### **חומרים שהוכנו על-ידי**

## **משתתפי קורס מורים מובילים תשע"ה**

**ניתן להשתמש בחומרים לצורך הוראה בלבד.**

**לא ניתן לפרסם את החומרים או לעשות בהם כל שימוש מסחרי** 

**ללא קבלת אישור מראש מצוות הפיתוח**

**כתיבה ועריכה:**

**רוני אלנקרי**

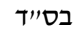

# *נעים להכיר – מחלקת חוליה Node*

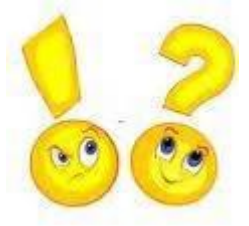

#### *תשובות*

#### עד עתה הגדרנו מחלקות שבהן התכונות הן מ**טיפוסים בסיסיים** וכן מחלקות שבהן תכונות הן **עצמים אחרים** )עצמים מורכבים(.

.1 נתונה המחלקה Date חרוז מיוצג באמצעות התכונות צבע ותאריך ייצור. כתבו את כותרת המחלקה חרוז Bead ותכונותיה .

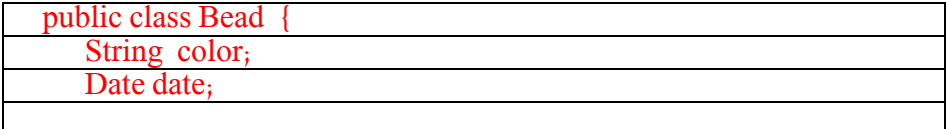

נתון קטע התוכנית הבא :

 $b1 = new \text{Bead}$ ("yellow", new Date(1,1,2000);

 $b2 = new Bead(*v*red"$ , null);

.2 ציירו את המבנה של החרוזים שנוצרו .

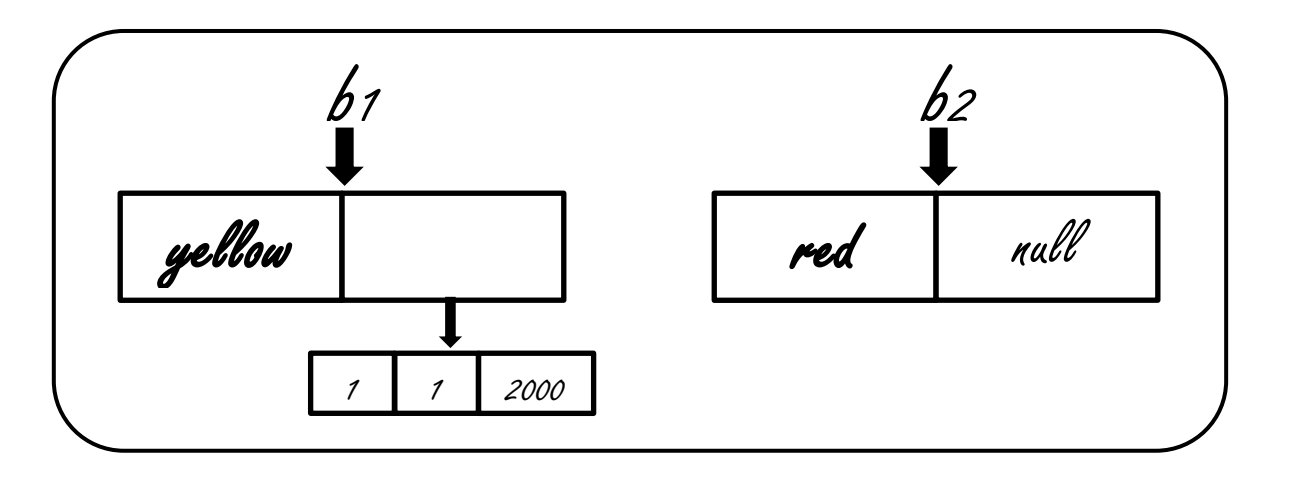

חרוז Bead הוא עצם שמורכב מעצם אחר.

. Bead next ; עתה נחליף את התכונה תאריך ייצור של חרוז ;Date date לתכונה ;

גם עתה יהיו החרוז עצם מורכב.

מה בכל זאת שונה בהגדרת החרוז החדשה?

יש כאן הגדרה רקורסיבית. חרוז הוא עצם שאחת מהתכונות שלו הוא עצם מאותה המחלקה.

אנו רואים כי ניתן להגדיר עצם מורכב שאחת התכונות שלו היא עצם **מאותה המחלקה.** 

.4 הגדירו במחשב את המחלקה Bead) שיטה בונה לא ריקה, פעולות get , set ו toString )

```
public class Bead
{
      private String color;
      private Bead next;
      public Bead(String color, Bead next)
       {
         ...
      }
      public String getColor()
\{ ...
       }
      public Bead getNext()
       {
         ...
      }
      public void setNext(Bead next)
\{ this.next = next; 
       }
      public String toString()
       {
         ...
      }
}
                                           שימו לב כי אין צורך בפעולה setColor.
                                                        מדוע?
```
.5 א. הגדירו במחלקת main את החרוזים הבאים :

b1 = new Bead("yellow" , null);  $b2 = new Bead(*'green'*, null);$ 

 $b3 = new Bead('red'; null);$ 

כמה חרוזים נוצרו ? 3

ב. עתה הגדירו את החרוזים באופן הבא )שימו לב לשינוי בהגדרת החרוזים( :

b1 = new Bead("yellow" , null);

b2 = new Bead("green" ,new Bead("red",null) ;

#### ג. ציירו את החרוזים שנוצרו

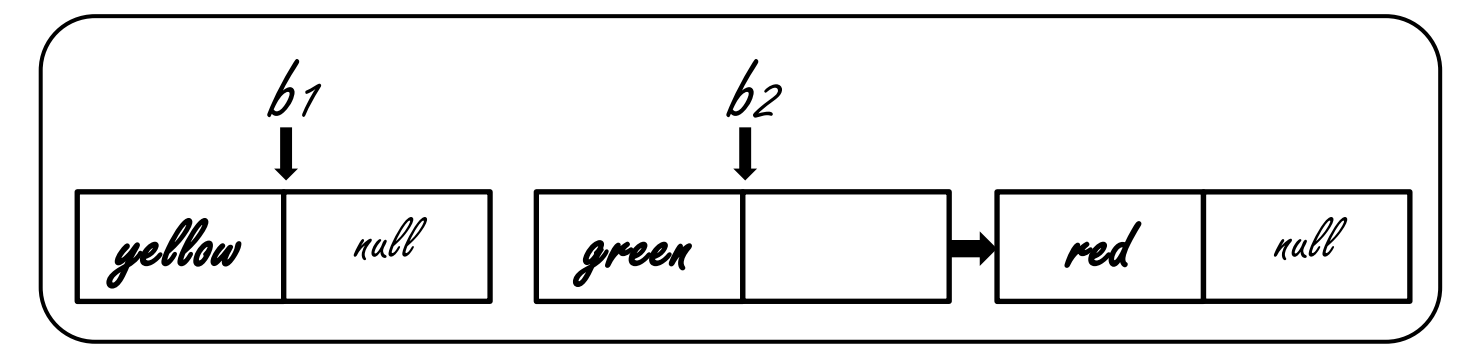

.6א. הוסיפו לתוכנית פקודות מתאימות להדפסת החרוזים.

System.out.printn(b1); System.out.printn(b2); System.out.printn(b2.getNext));

ב. האם הצלחתם להדפיס את כל החרוזים שנוצרו ? \_\_\_\_\_\_\_\_\_\_\_

ג. מה ההבדל בין ההפניה לחרוז השלישי לעומת ההפניה לחרוז הראשון ? <u>/1916 - 1/0/09 - קייאמ</u> הפניה ע"י משתנה 1b ואילו לחרוז השלישי קיימת הפניה מחרוז אחר, החרוז 2b

הוסיפו לתוכנית את הפעולות הבאות:

b1.setNext(b2); b2=null;

ד. הדפיסו עתה את שלושת החרוזים.

System.out.printn(b1); System.out.printn(b1.getNext()); System.out.printn(b1.getNext().getNext());

אז הוא לאדון שדי טחה ? **I**. ניתן להגדיר לעצם תכונה שהיא הפניה לעצם מאותה המחלקה **II**. עצם כזה אנו מכנים חוליה **Node III**. ניתן לגשת לחוליה אחת דרך חוליה אחרת. .7 נתון קטע התוכנית הבא : )הוסיפו אותו לתוכנית שלכם(

System.out.println(" צבע הכנס;(" String  $c = in.next()$ ; b1 = **new** Bead(c , **null**); **for** (**int** i=0 ; i<5; i++) { System.out.println("הכנס צבע;("  $c = in.next()$ ;  $\overline{b}2$  = **new** Bead(c, null); b1.setNext(b2);

```
b1=b2;
```
}

- א. כמה חוליות נוצרו ? 6
- ב. ציירו את המבנה שנוצר.

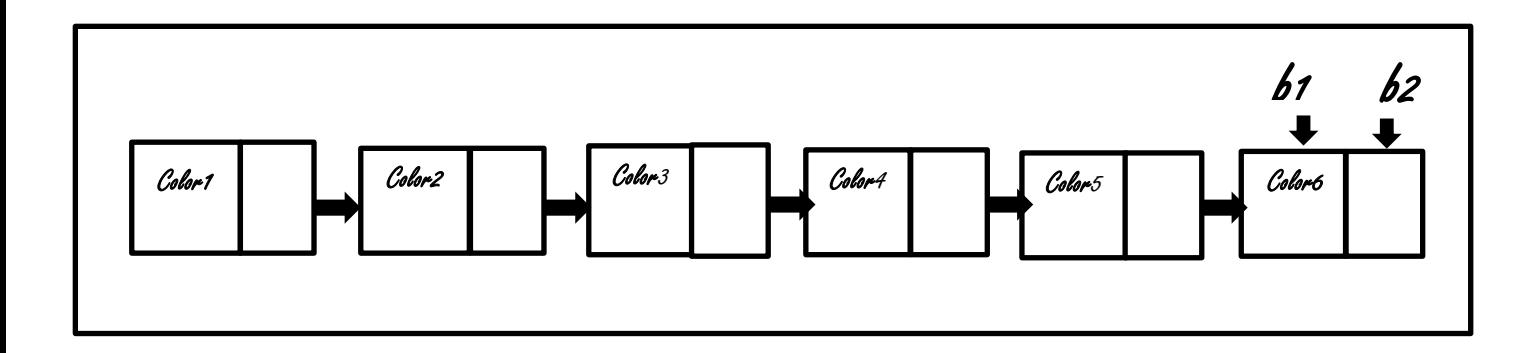

- ג. הוסיפו קטע תוכנית שידפיס את כל החוליות שבשרשרת שנוצרה, הריצו ובדקו את הפלט.
	- ד. האם הצלחתם ?  $f$ *א, חספה הפוניה*  $f$ *חוליה הפאונות*
	- .8 הוסיפו את הפקודה הבאה בקטע התוכנית שיוצר את שרשרת החוליות.
	- א. מה מטרת הפקודה לדעתכם? nf ווא first הפניה first השולית הפאשונה

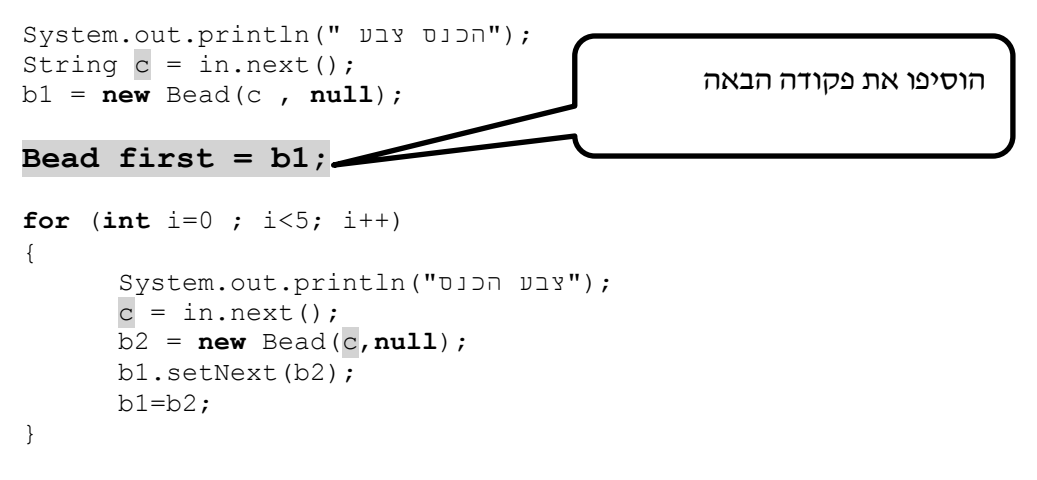

- ב. עתה כתבו קטע תוכנית שידפיס את החוליות שבשרשרת . הריצו ובדקו את הפלט.
	- ג. תפקידה של ההפניה first ? *לה⊙ן וח לחולית התחיבות בשרשרת <u>ס</u>וו§רת*

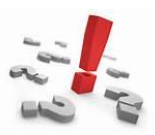

אז מה למדנו עד עתה ? **I**. ניתן באמצעות חוליה שיש לה הפניה לחוליה מאותה מחלקה לבנות שרשרת של חוליות **II**. בשרשרת כזו ניתן לגשת לכל חוליה באמצעות ההפניה אליה מהחוליה הקודמת **(getNext(** לכן אין צורך לשמור את ההפניה לחוליה על ידי משתנה נוסף. **III**.כיוון שלחוליה הראשונה אין חוליה קודמת יש לשמור את ההפניה אליה ע"י משתנה נוסף. **first IV**.על מנת לעבור על המבנה שנוצר )שרשרת חוליות( נזדקק ל2- ממצביעים. **first** שיכיל תמיד את ההפניה חוליה הראשונה ו **pos) position (**שיצביע בכל פעם על חוליה אחרת בשרשרת החוליות. איתו נתקדם בשרשרת החוליות

בקטע התוכנית הקודם יצרנו שרשרת עם 6 חוליות. כמובן שניתן לייצר שרשרת חוליות בכל גודל .

- $\underline{\mathcal{K}}$ . א. האם יש צורך להגדיר מראש את גודל השרשרת (בדומה למערך?)  $\overline{\mathcal{K}}$
- ב. הוסיפו את הדרוש לקטע התוכנית הבא שמטרתו להדפיס את שרשרת החוליות שייצרנו על ידי לולאת while. וודאו שהודפסו כל החוליות בשרשרת.

 $\text{Read pos} = \underline{\text{first}}$  הפניה לחוליה הראשונה בשרשרת // ;  $\mu$ 

כל עוד pos מפנה לחוליה קיימת // (  $\mu$  //  $\mu$  =  $\mu$ pos ( c) כל עוד

{ System.out.println (pos.getInfo()) ; // החרוז צבע הדפסת

 $pos = pos.getNext()$  התקדם לחוליה הבא //  $\{pos = pos.getNext()$ 

ג. נתון קטע התוכנית הבא:

#### **Bead first = null;**

```
for (int i=0 ; i<6; i++)
{
      System.out.println("טבע הכנס");
      c = in.next();
      b1 = new Bead(c,first);
      first = b1;
}
```
עקבו אחר קטע התוכנית וציירו את השרשרת שנוצרה. הריצו על גבי המחשב ובדקו את תשובתכם ע"י הוספת קטע המדפיס את השרשרת שנוצרה.

אז אז אז או $\epsilon$ ו עד עתה **I**. ניתן באמצעות חוליה להגדיר מבנה של מספר חוליות. שרשרת חוליות. **II**. אין צורך להגדיר מראש את גודל השרשרת. **III**. אנו נשמור את ההפניה לחוליה הראשונה בשרשרת.

#### **המחלקה חוליה >T<Node**

**נתונה המחלקה חוליה- Node. העתיקו אותה לפרויקט. המחלקה תשמש לנו לייצר ולעבוד עם שרשרות חוליות מכל טיפוס. לשרשרת כזו נקרא רשימה.** 

**בסוף דפי העבודה מצורף ממשק המחלקה.** 

.1 להלן קטע תוכנית לבניית שרשרת חוליות תוך שימוש במחלקה Node . הריצו אותו והדפיסו את השרשרת שנוצרה ע"י לולאת while תוך שימוש בממשק.

Node <Integer> first = null; Node <Integer> pos = null; **for** (int  $i=1$  ;  $i<=10$ ;  $i++)$ {  $if$  (i==1) //  $\overline{1}$  (i==1) {  $pos = new Nodeif$  ( $i*2$ )  $first = pos$ ; //  $\n$  first = pos; //  $\overline{p}$  } else { pos.**setNext**(**new** Node<Integer> (i\*2)); pos = pos.**getNex**t(); } }  $\beta \rightarrow$  10  $\rightarrow$  12  $\rightarrow$  ...  $\rightarrow$  20

> . א. מה יבצע הקטע הבא (לאחר יצירת השרשרת בסעיף הקודם) תתווסף החוליה שערכה 0 להיות החוליה הראשונה

**pos = new Node**<Integer> (0); pos.setNext(first);  $first = pos;$ 

ב. הדפיסו את השרשרת החדשה.

.3 מה יבצע הקטע הבא :

```
pos = first.getNext().getNext(); 
Node <Integer> p = new Node<Integer> (7);; 
p.setNext(pos.getNext());
pos.setNext(p);
```
 $6.9290$  מוליק שטפר 7 לאחר החוליק שערכה

.4 להלן שרטוט המדגים את הפעולות בקטע התוכנית האחרון. וודאו שאתם מבינים את השרטוט. מדוע יש לבצע את הפעולות בסדר הכתוב, ראשית יצירת ההפניה שמסומנת ב 1- ואח"כ ההפניה המסומנת ב-2: <u>זוק וקוד קודם את ההפניה החוליה pos</u> "ואב" את החוליה שנרכה 8 ככ שלא נוכל להפנות את החוליה p אליה.

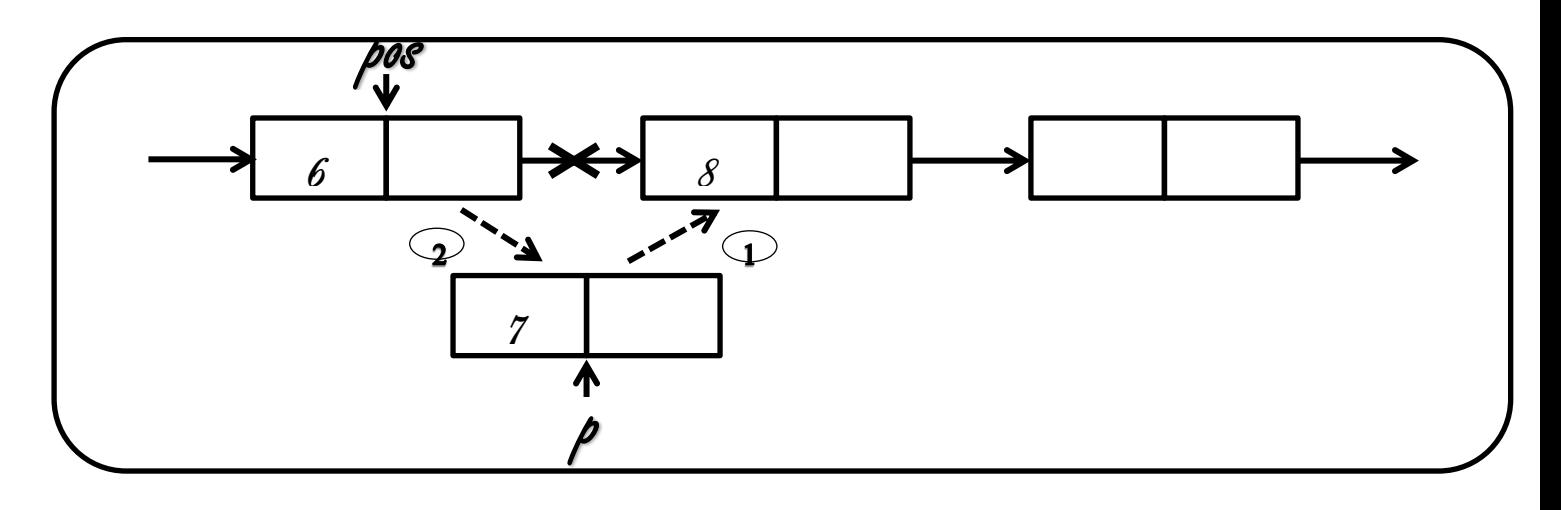

אז מה למדנו עד עתה ? **I**. ניתן להוסיף לשרשרת חוליות חדשות **II**. יש ליצור חוליה חדשה ואז לעדכן את ההפניות בשרשרת. **III**.אם מכיסים חוליה במקום הראשון יש לעדכן את הפניה לראשון **first IV**. אם מכניסים חוליה למקום שאינו הראשון יש לעמוד על המקום שלאחריו תיכנס החוליה החדשה.. סדר שינוי ההפניות יהיה : ראשית נפנה את החוליה החדשה לחוליה הבאה אחריה ושנית נפנה ת החוליה הקודמת לה אליה.

**אם ברצוננו למחוק חוליה מהשרשרת אין צורך למחוק אותה בפועל. עלינו לשנות את ההפניה שמצביעה על החוליה כך שתצביע על החוליה הבאה בתור. כאשר אין אף איבר בשרשרת שיצביע על החוליה היא נמחקת.** 

**)"אספן הזבל" של java דואג לפנות אותה בשלב מסוים מהזיכרון(**

- 5. כתבו קטע תוכנית המוחק את החוליה עם הערך 4. שימו לב לאיור המדגים את שלבי הפעולות שעליכם לעשות:
	- א. להציב את pos על החוליה שערכה 2
	- ב.  $\frac{\partial \rho}{\partial x}$ חוליה זאת הינה חוליה שמיקומה (לפני/אחרי/אותה)  $\frac{1}{2}$ י החוליה שברצוננו למחוק

ג. לשנות את ההפניה next בחוליה pos כך שתפנה לחוליה שאחרי החוליה שברצוננו למחוק וההפניה אליה היא: ()getext().getext.

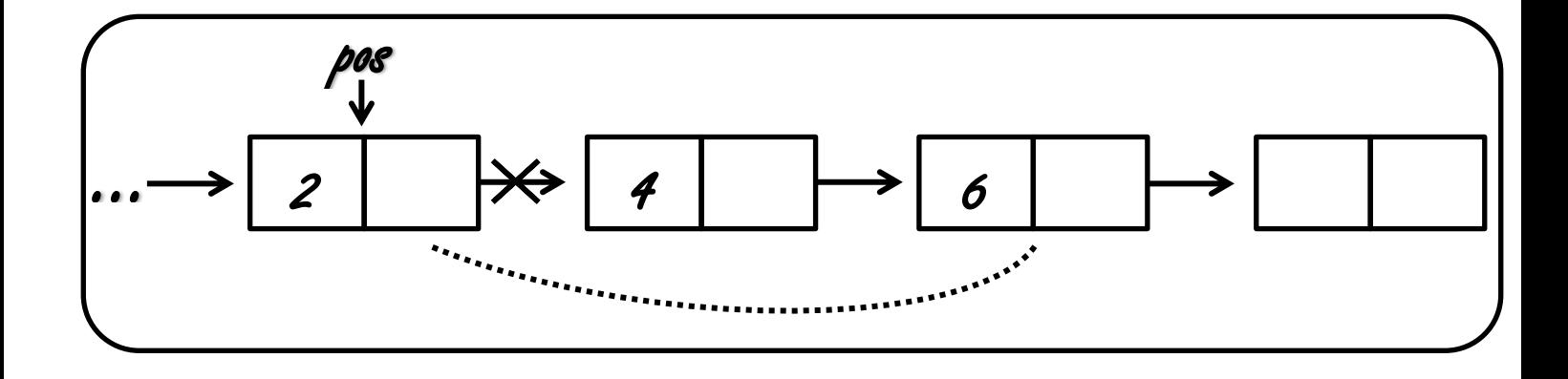

.6 כתבו את הפעולה המוחקת את החוליה הראשונה. שימו לב לאיור המדגים את הפעולה שעליכם לבצע.

 $first = first.getNext()$ ;

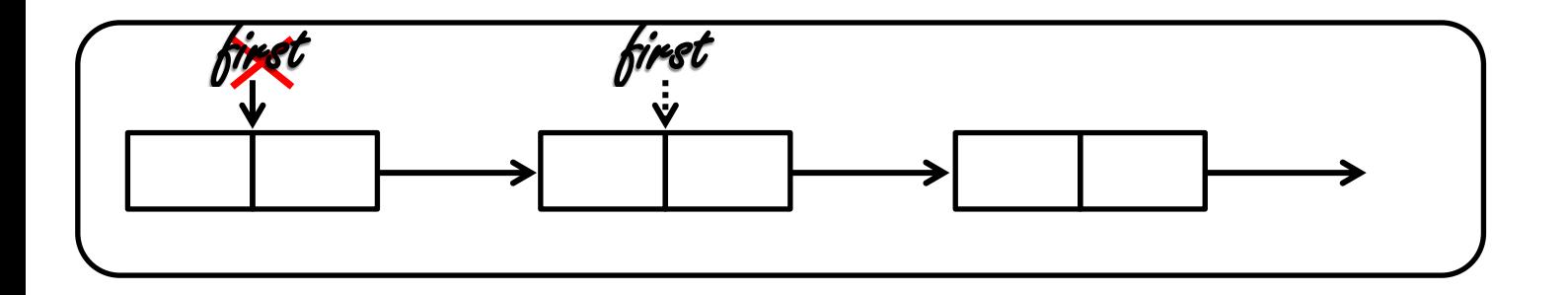

אז מה למדנו עד עתה ? **I**. ניתן למחוק חוליות מהשרשרת. **II**. אם מוחקים חוליה ראשונה יש לשנות את **first** כך שיפנה לחוליה השנייה. **III**. אם מוחקים חוליה שאינה הראשונה יש לעמוד על החוליה שלפניה ולהפנות אותה לחוליה אחת אחרי החוליה שברצוננו למחוק. )לדלג על החוליה שברצוננו לבטל. ( **IV**. מנגנון "אספן הזבל" של **java** יזהה חוליות שאין להן הפניות ויפנה אותן מהזיכרון